P-Sperm™ User Guide Version 1.01 4\_FEB\_2008

## **Extended:**

**Extended** 

The **QC-Extended** data base displays a list of all the tests run on extended semen.

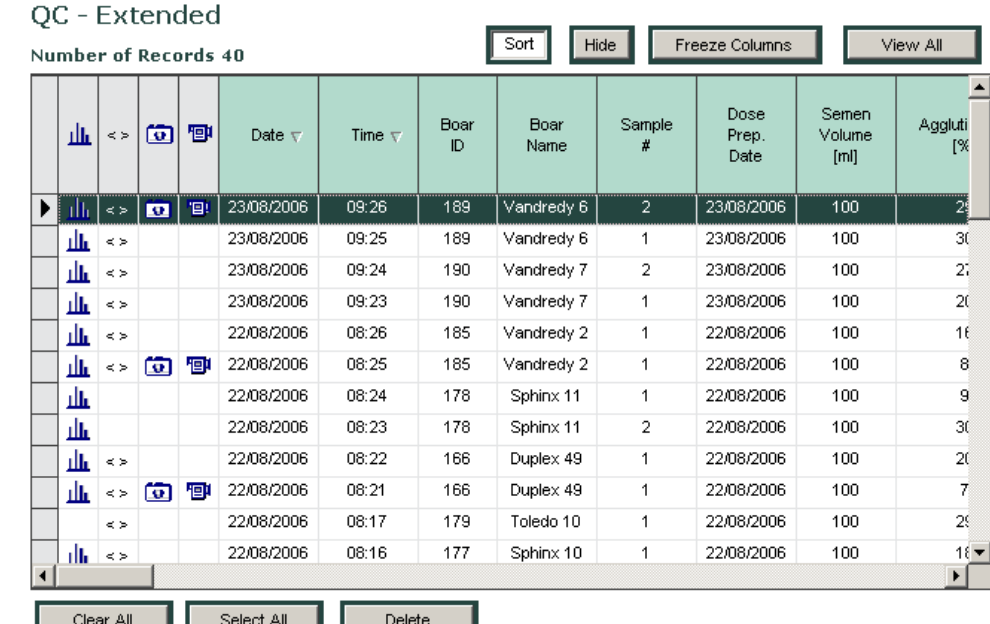

The following information can be viewed in the **QC – Extended** table:

## **Sample Information:**

- Date The date the sample was tested
- Time The time the sample was tested
- Boar ID The Boar identification number that was designated by the user
- Boar Name Entered by the user through the **Boar Settings** screen (P-Sperm Section 9: Set-Up).
- Sample  $#$  The Sample number that was designated by the user
- Dose Preparation Date The date when the dose was prepared
- Semen Volume The actual volume of the AI dose
- Agglutination, % Percentage agglutination assessed and entered manually by the user

## **Test Parameters reported for QC-Extended samples:**

- Sperm Concentration, M/ml
- MSC, M/ml
- Motility, %
- Motility Grading, (0-5)
- Sperm  $#$  (billions/ejaculate)
- Motile Sperm # (billions/ejaculate)

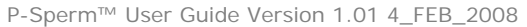

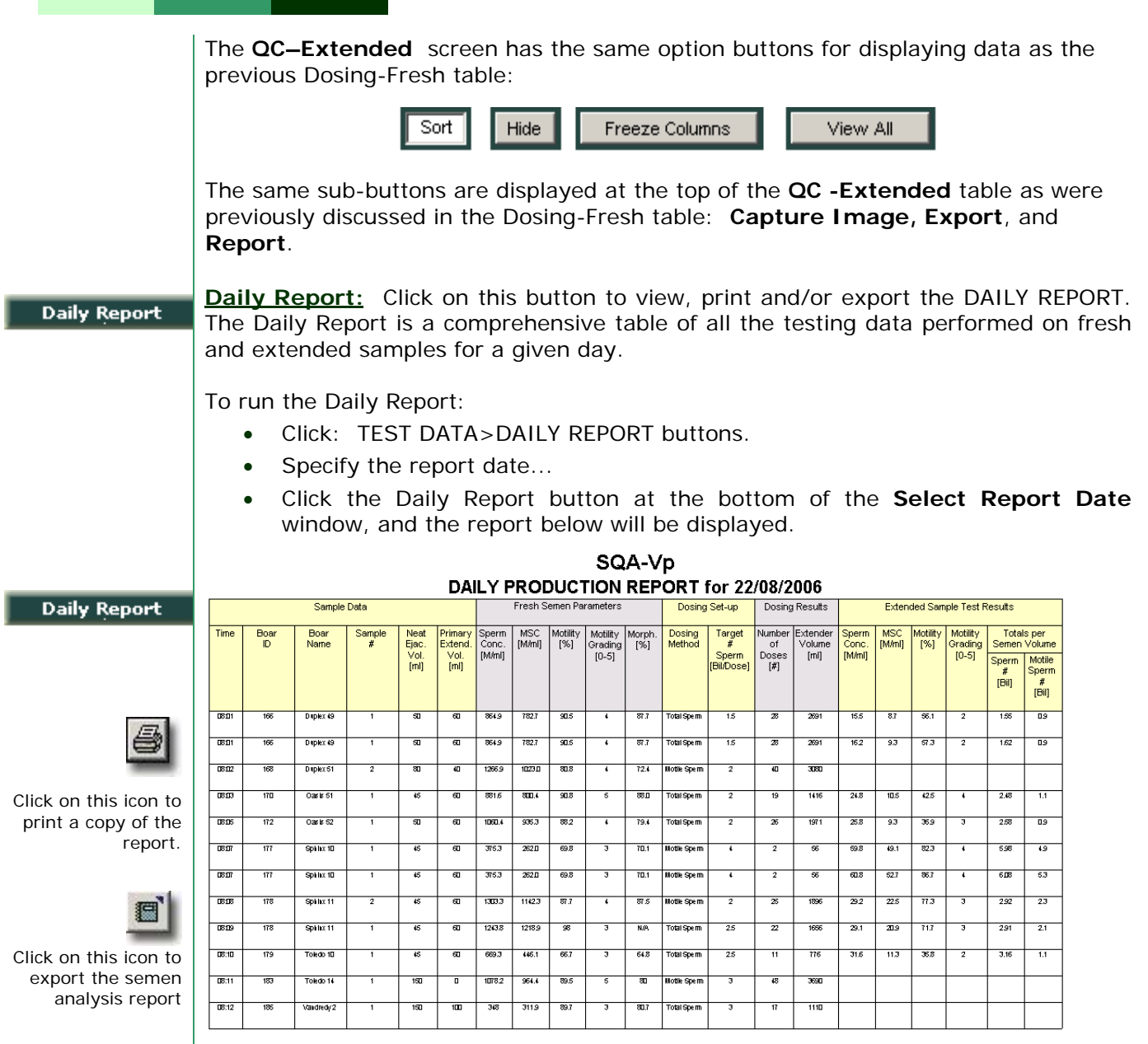

- Use the page bar at the bottom of the report to move between pages.
- Click the Printer icon to print the report.
- Click the Export button to save the data in Excel format (Excel software required).
- Use the ZOOM option to minimize/maximize the report view.
- Exit the report by clicking the "X" in the upper right hand corner of the screen.